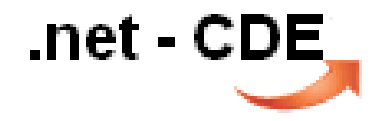

## SQL Server 2012 mit AlwaysOn

Alexander Karl SQL + BI Consultant

## .net - CDE

## Speaker Info

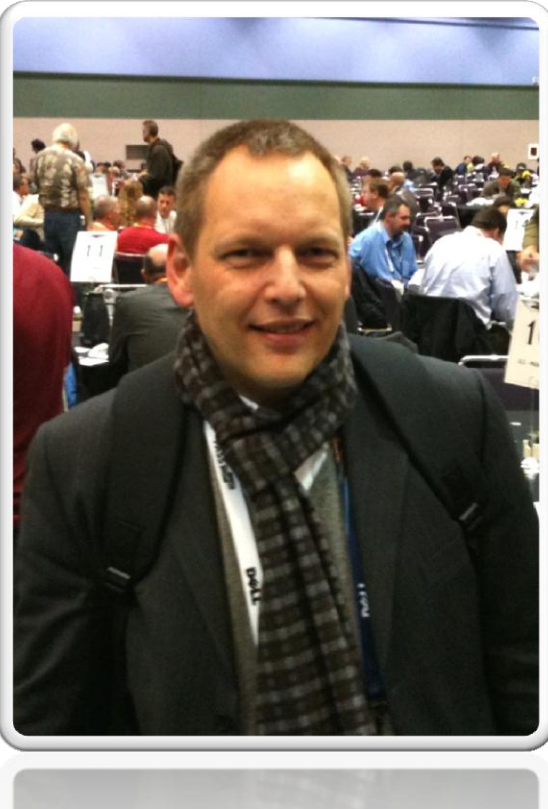

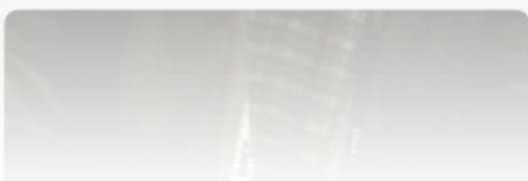

#### Alexander Karl

.net - CDE\_ **SQL + BI Consultant**

**Microsoft CERTIFIED Trainer** 

**Microsoft** CERTIFIED **IT Professional** 

**Database Administrator 2008** Server Administrator on Windows Server® 2008 Database Administrator on SQL Server® 2005

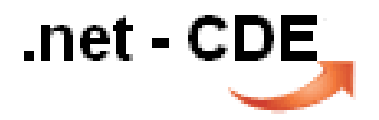

## Bisherige Lösungen

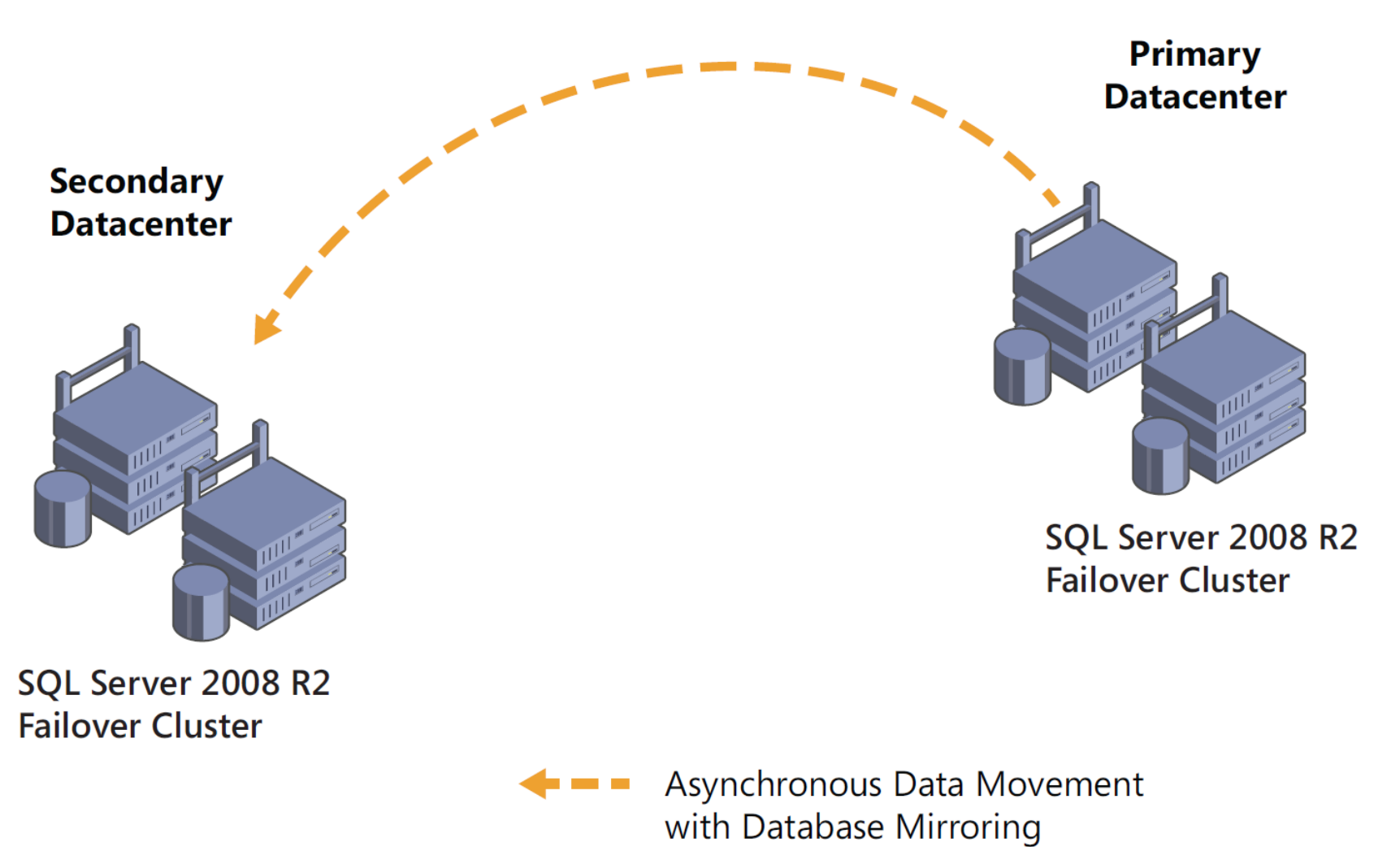

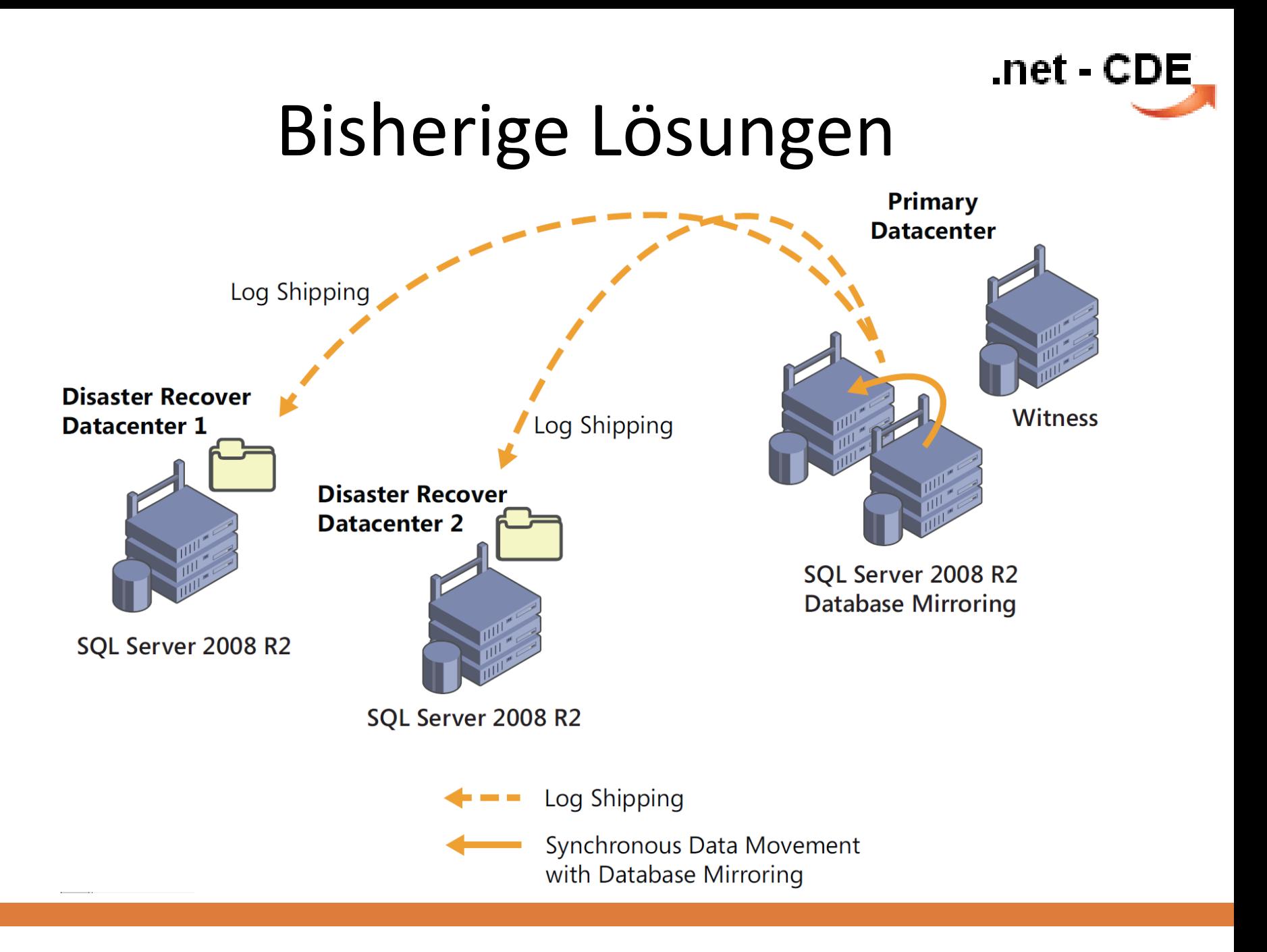

#### .net - CDE **DB-Mirroring mit Failover**

(default case)

#### Datenbanken  $\Box$

- Systemdatenbanken Æ
- Datenbank-Momentaufnahmen
- Aurivi\_prinzipal (Prinzipal, Synchronisiert) 国
- Aurivi\_Verwaltung (Prinzipal, Synchronisiert) 匣
- Sicherheit  $\overline{+}$
- Serverobjekte 囨
- **Replikation**  $\overline{+}$
- Verwaltung  $\vert \overline{+}\vert$

#### .net - CDE DB-Mirroring mit Failover

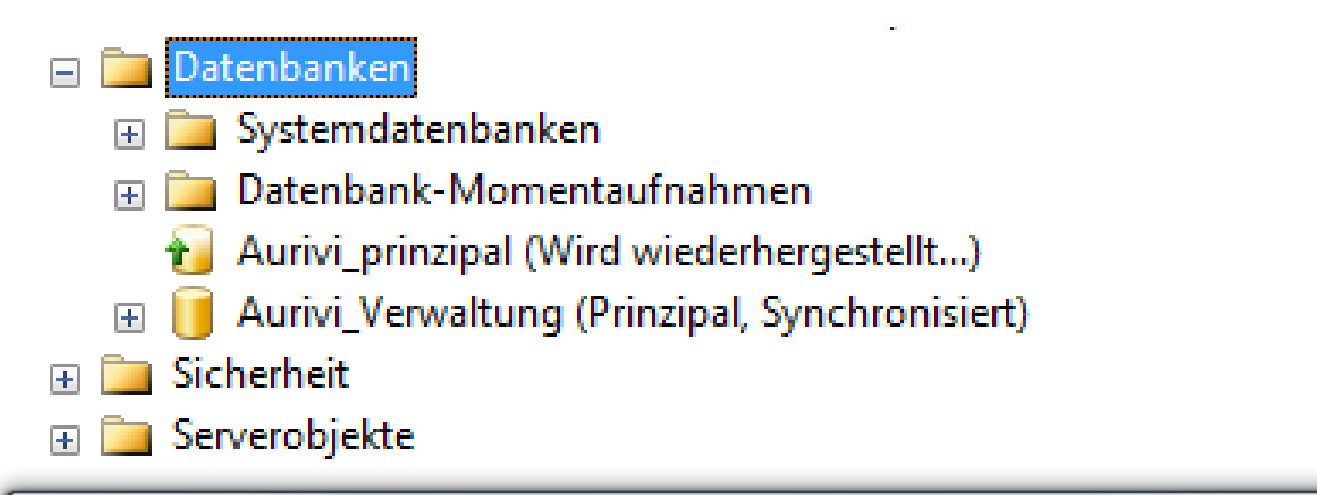

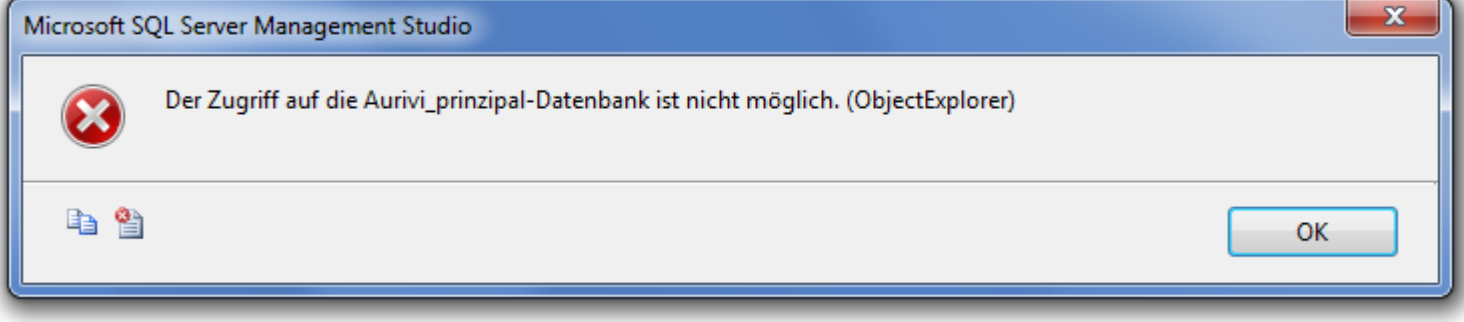

## DB-Mirroring mit DB-übergreifenden Zugriffen

.net - CDE

- 1. Im DB-Mirroring Failoverfall wird die bisherige Prinzipal-Datenbank zum Spiegel; damit geht sie vom Status "online" ins "Recovering".
- 2. Datenbanken auf der gleichen Instanz können auf die "benachbarte DB" nicht mehr zugreifen
- 3. Mit dem folgenden workaround **Database Mirroring Automating Failover for Multiple SQL Server Databases**

von [Greg Robidoux](http://www.mssqltips.com/sqlserverauthor/37/greg-robidoux/) kann dies gelöst werden.

• [http://www.mssqltips.com/sqlservertip/1564/database](http://www.mssqltips.com/sqlservertip/1564/database-mirroring-automating-failover-for-multiple-sql-server-databases/)[mirroring-automating-failover-for-multiple-sql-server](http://www.mssqltips.com/sqlservertip/1564/database-mirroring-automating-failover-for-multiple-sql-server-databases/)[databases/](http://www.mssqltips.com/sqlservertip/1564/database-mirroring-automating-failover-for-multiple-sql-server-databases/)

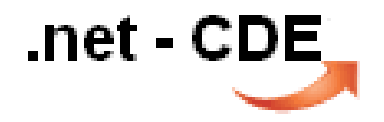

## AlwaysOn HADR

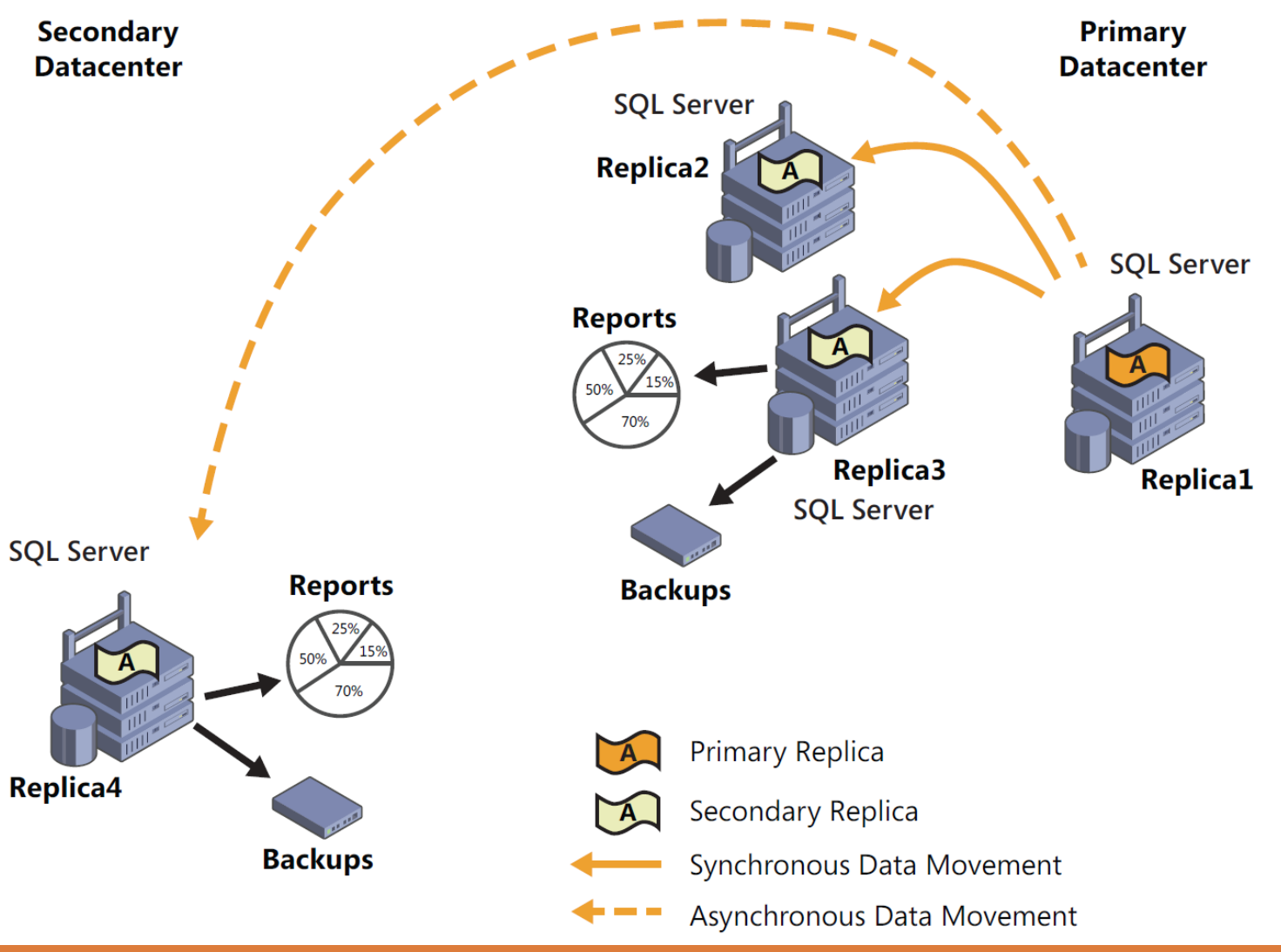

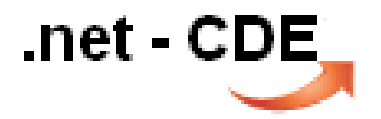

## AlwaysOn im Vergleich

#### **bisher Database Mirroring**

- $\checkmark$  ab Standard-Edition
- $\checkmark$  auch in Workgroups ( Endpoints Certifikat-Auth. )
- $\checkmark$  Spiegel nur "indirekt" nutzbar ( DB-Snapshot >> Enterprise-Feat. )
- $\checkmark$  Im Failoverfall sind ggf. DBübergreifene Abfragen nicht möglich)
- $\checkmark$  Connect-String mit Principal & Spiegel setzt MDAC 2.8 oder höher voraus UND muss mit Frontend-Entwicklung abgestimmt sein.
- $\checkmark$  kein Filestream

**jetzt AlwaysOn HADR**

#### $\checkmark$  Enterprise-Feature

- $\checkmark$  nur in Domain-Umgebungen realisierbar
- $\checkmark$  mehr Secondaries bis zu 4
- $\checkmark$  "Listener" statt Connect-String mit Principal & Spiegel
- $\checkmark$  lesende Secondaries >> backups
	- >> Reporting
- $\checkmark$  FILESTREAM & FileTable

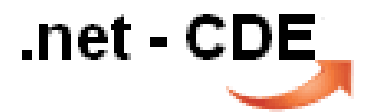

## AlwaysOn im SSMS

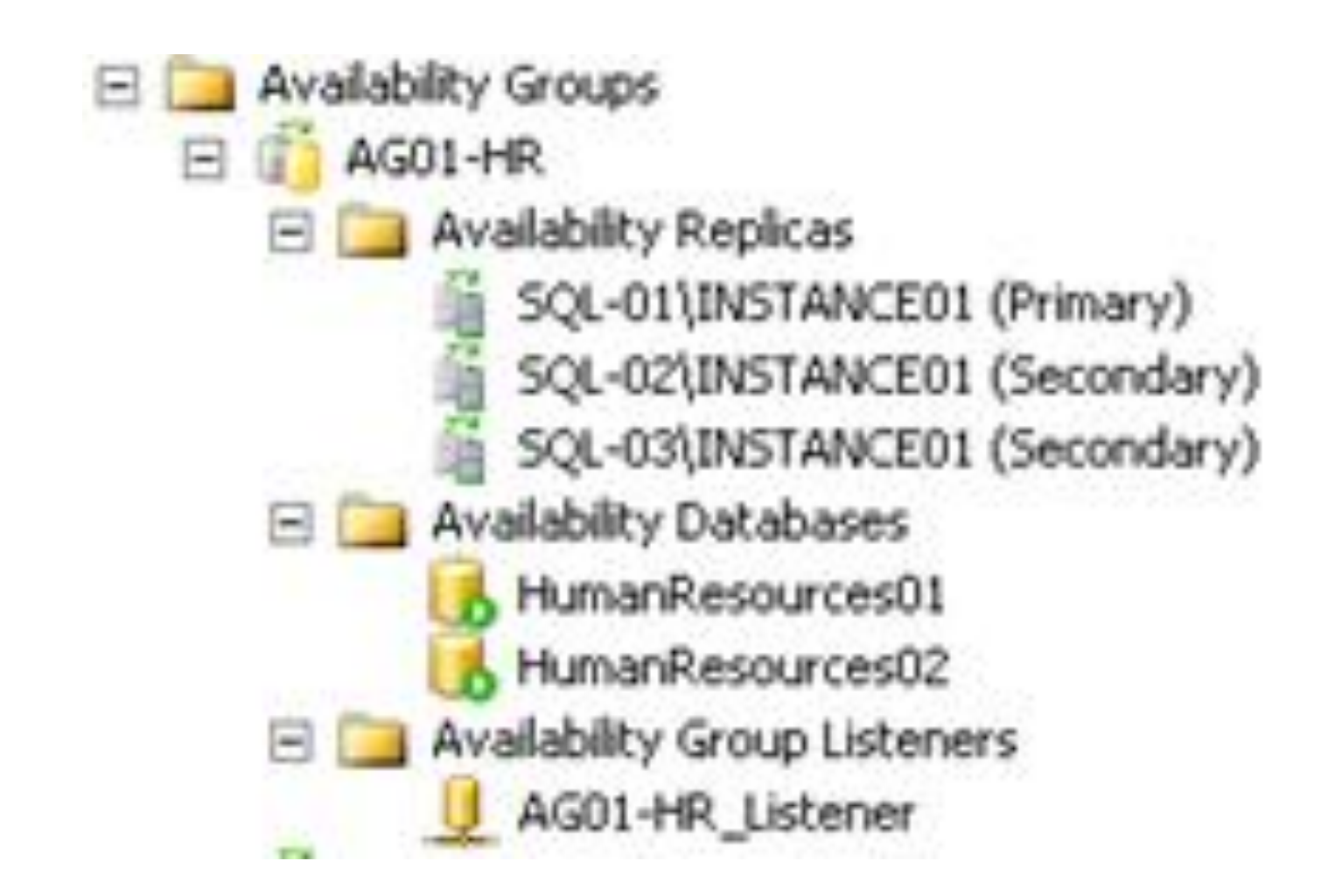

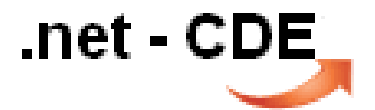

## AlwaysOn im SSMS

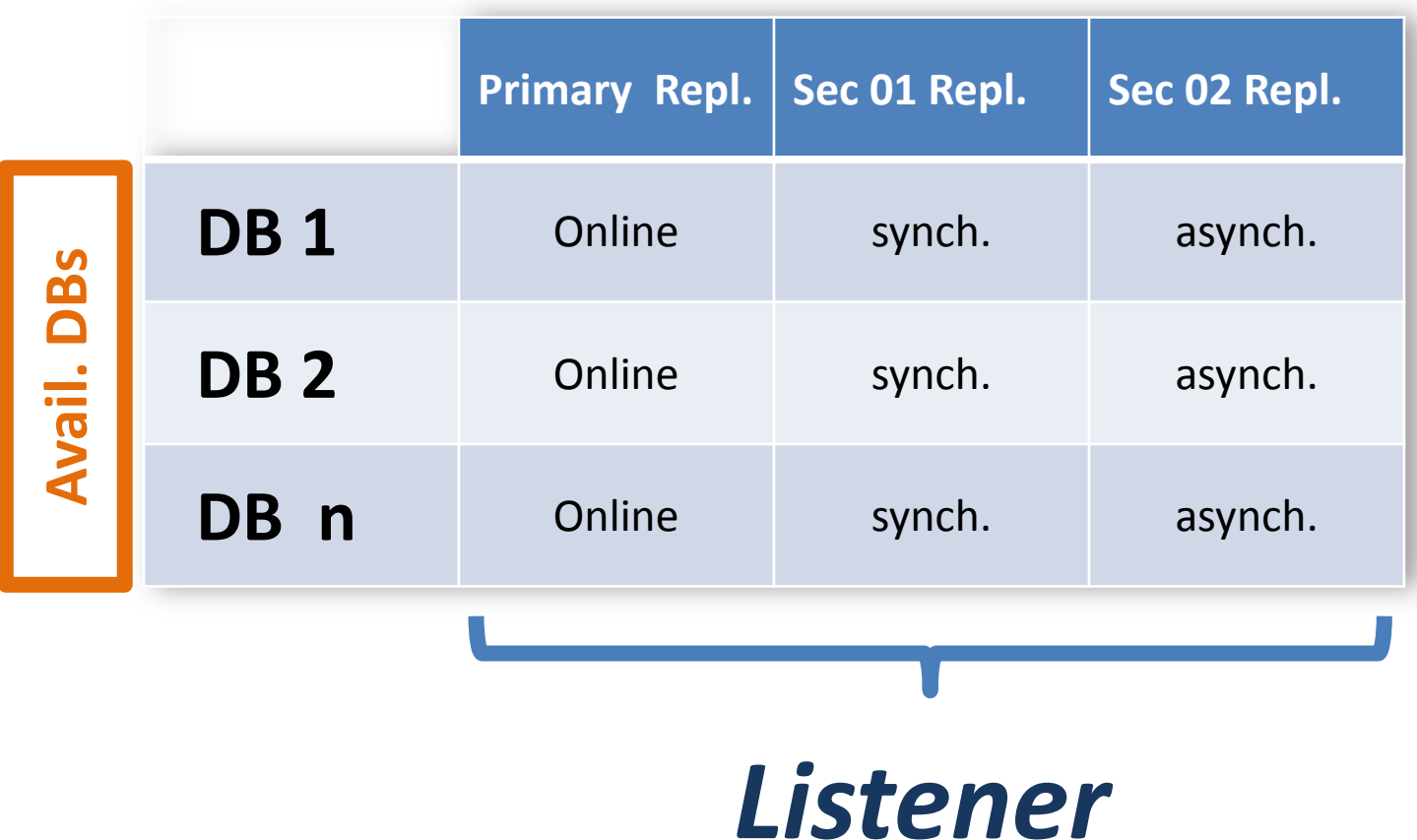

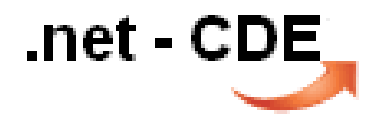

## prerequisites

- .NET Framework 3.5.1 Features
- Failover-Clusterunterstützung
- Remoteserver-Verwaltungstools Featureverwaltungstools Failoverclustertool
- Win-Cluster Hotfix <http://msdn.microsoft.com/en-us/library/ff878487.aspx>
- Managed Service Accounts [http://technet.microsoft.com/en-us/library/dd548356\(v=ws.10\).aspx](http://technet.microsoft.com/en-us/library/dd548356(v=ws.10).aspx) ( technet >> step-by-step Guide )

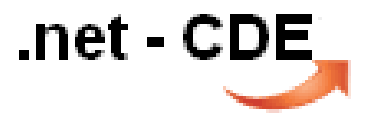

### Demo - Installation

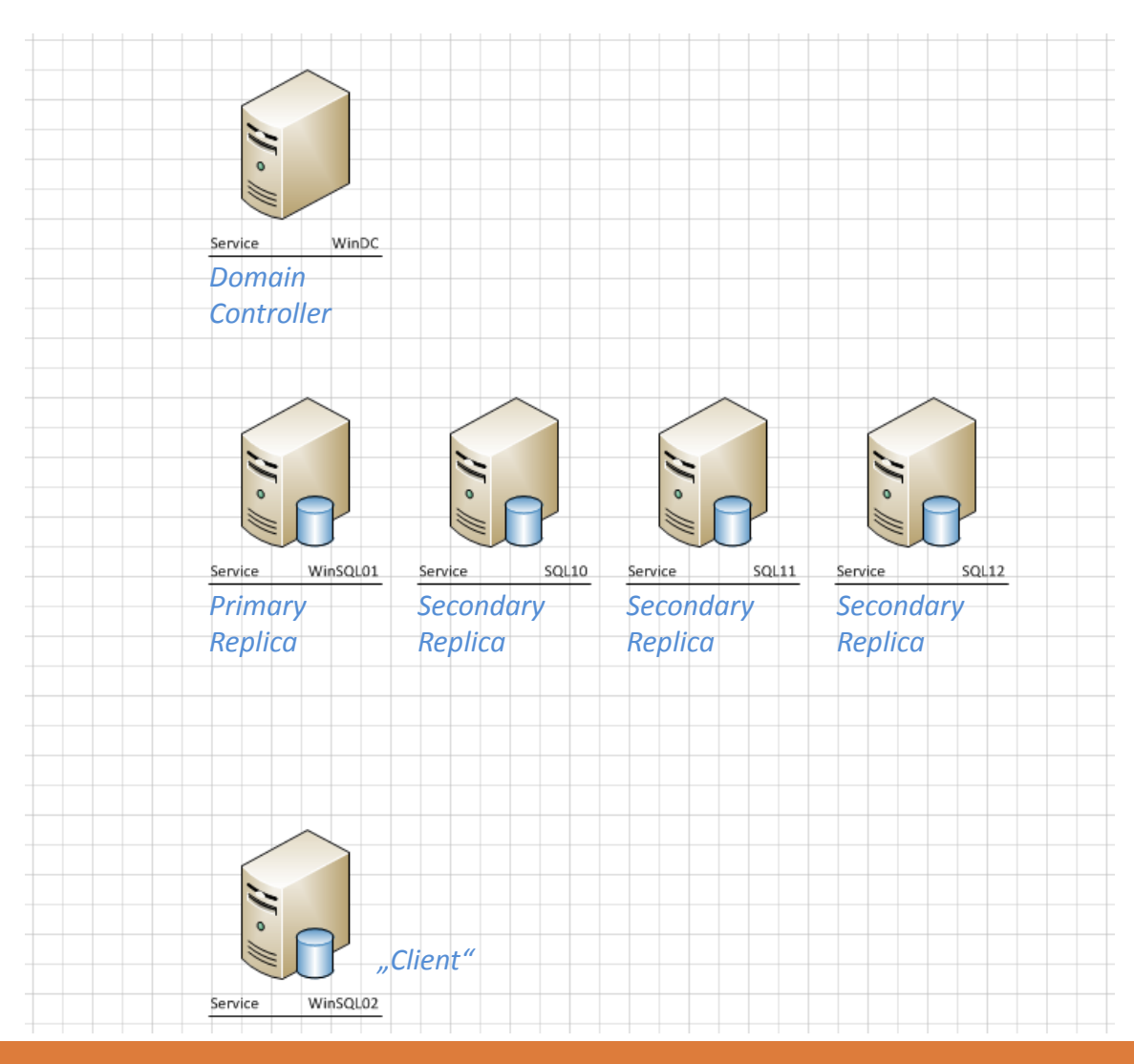

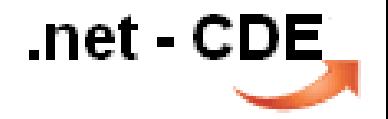

# Demo

## Low Latency Solutions

.net - CDE

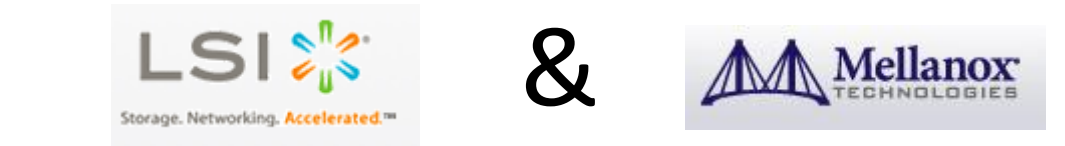

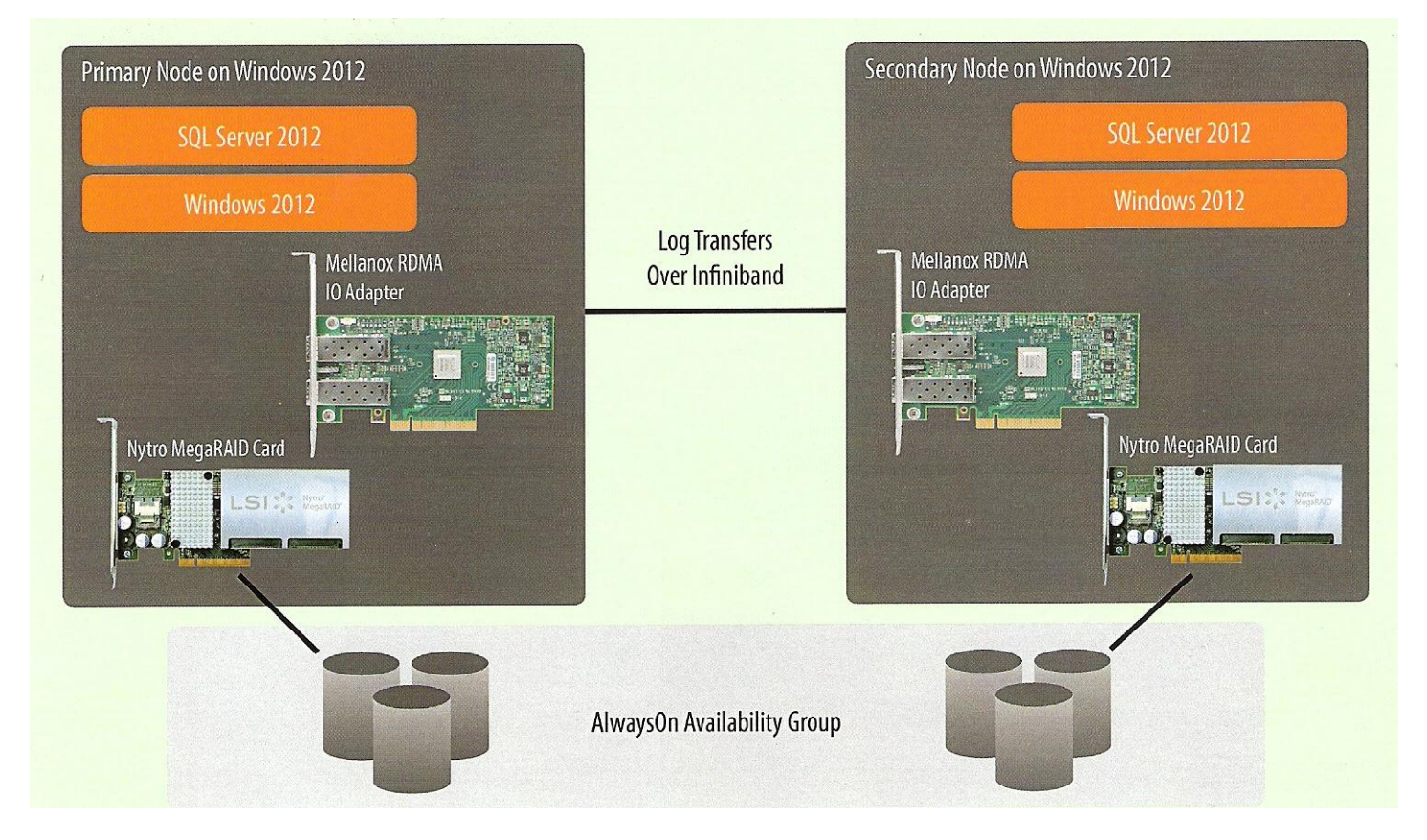

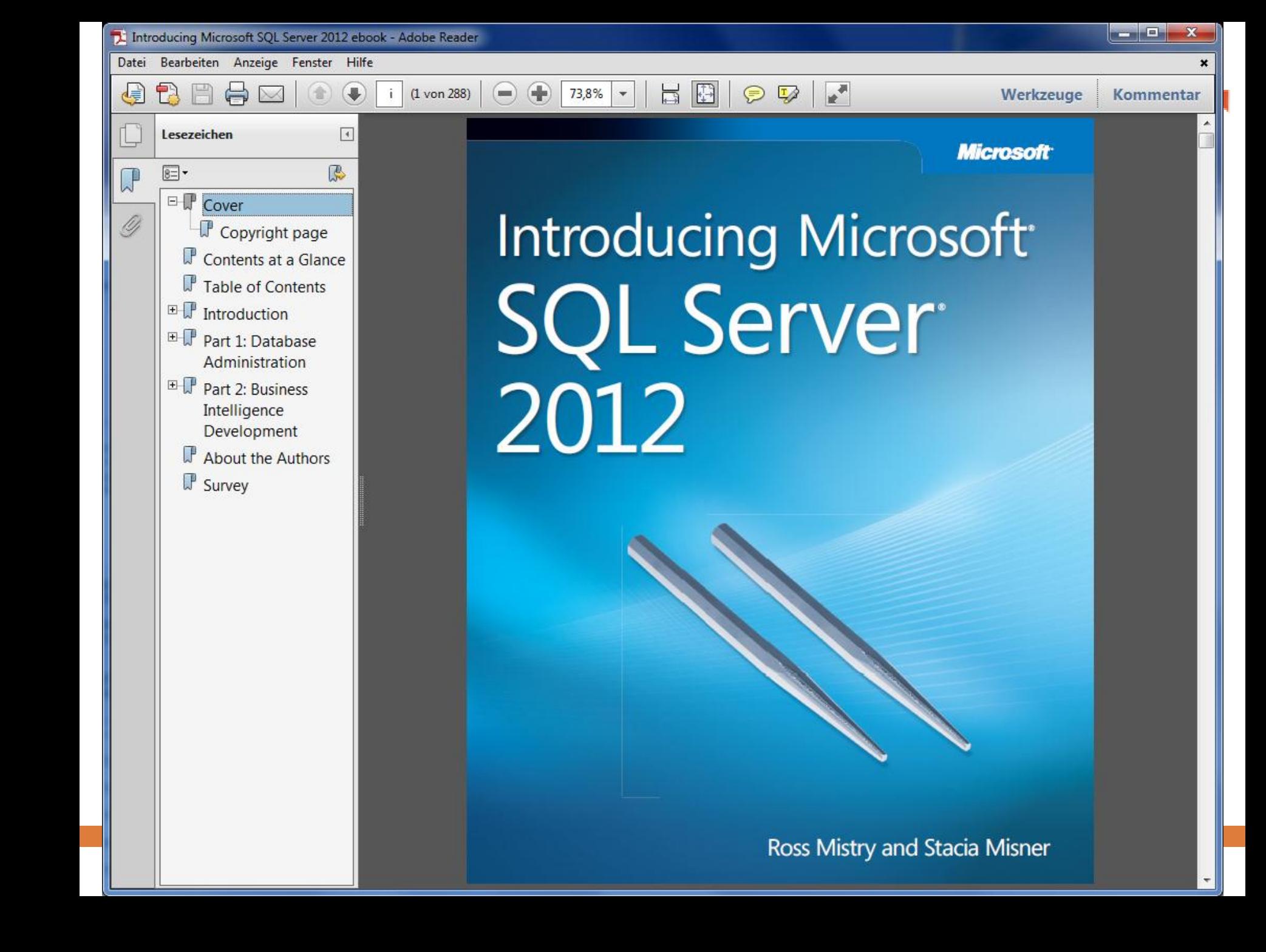

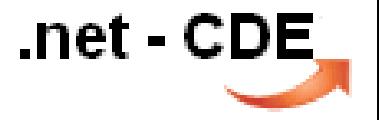

## Links zum heutigen Vortrag

- Anzeigen von Verfügbarkeitsreplikateigenschaften <http://technet.microsoft.com/de-de/library/hh212946.aspx>
- Überwachen von Verfügbarkeitsgruppen (Transact-SQL) <http://technet.microsoft.com/de-de/library/ff878305.aspx>
- Microsoft SQL Server AlwaysOn Solutions Guide for High Availability and Disaster Recovery

<http://msdn.microsoft.com/en-us/library/hh781257.aspx>

Microsoft press eBook Introducing Microsoft SQL Server 2012 PDF [http://www.microsoft.com/germany/msdn/aktuell/news/show.mspx?id=msdn\\_de\\_45835](http://www.microsoft.com/germany/msdn/aktuell/news/show.mspx?id=msdn_de_45835)

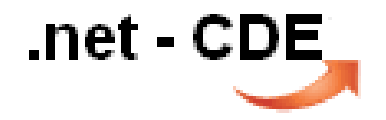

## Zusammenfassung